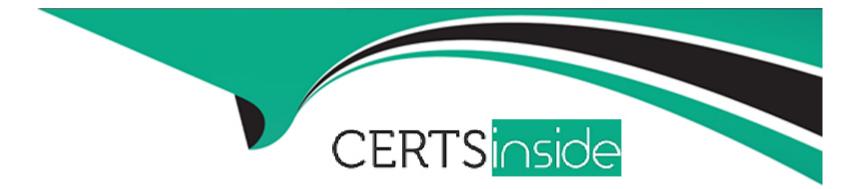

# **Free Questions for SC0-411 by certsinside**

# Shared by Rodriquez on 20-10-2022

For More Free Questions and Preparation Resources

**Check the Links on Last Page** 

## **Question 1**

#### **Question Type: MultipleChoice**

You are creating a new Auditing and Logging policy for your network. On a Windows 2000 system, if you wish to audit events like the computer restarting, which of the following options would you use?

#### **Options:**

- A- Audit Account Logon Events
- B- Audit Account Management
- C- Audit Logon Events
- D- Audit Object Access
- E- Audit System Events

| Answer: |  |  |  |
|---------|--|--|--|
| E       |  |  |  |

### **Question 2**

You are creating a new Auditing and Logging policy for your network. On a Windows 2000 system, if you wish to audit events like access to a file, folder, or printer, which of the following options would you use?

#### **Options:**

- A- Audit Account Logon Events
- **B-** Audit Account Management
- C- Audit Logon Events
- D- Audit Object Access
- E- Audit System Events

#### Answer:

D

## **Question 3**

**Question Type:** MultipleChoice

You are configuring the lines that control access to exported objects on your server running NFS. If you have a directory called /Tech and you wish to export this directory to network 192.168.20.0/24, allowing root access, and the permissions of read and write, which of the following lines will accomplish this?

#### **Options:**

A- (RW) no\_root\_squash /Tech 192.168.20.0/24

B- /Tech 192.168.20.0/24 (rw) no\_root\_squash

C- (RW) no\_root\_squash 192.168.20.0/24 /Tech

D- (RW)no\_root\_squash:/Tech 192.168.20.0/24

E- /Tech 192.168.20.0/24(rw) no\_root\_squash

#### Answer:

### **Question 4**

**Question Type:** MultipleChoice

You are configuring the security of a service using Xinetd. You wish to add a line to the configuration of the service that limits the number of simultaneous connections to a service at 5, and defines the wait for new connections at 45 seconds. Which of the following lines will you need to add to the configuration to achieve this result?

| Options:                   |  |  |  |
|----------------------------|--|--|--|
| <b>A-</b> cps = 5 45       |  |  |  |
| B- conn_5; time_45         |  |  |  |
| C- conn=5; time=45         |  |  |  |
| <b>D-</b> cps = 5:cps = 45 |  |  |  |
| E- time=>45: conn=>5       |  |  |  |

#### **Answer:**

А

### **Question 5**

**Question Type:** MultipleChoice

You are configuring the security of a service using Xinetd. You wish to add a line to the configuration of the service that grants access during the hours of 6AM to 7PM. Which of the following lines will you need to add to the configuration to achieve this result?

#### **Options:**

- A- access\_from = 6:00 -- 19:00
- **B-** access\_times = 6AM:7PM
- C- access\_from = 6AM:7PM
- **D-** access\_times = 6:00<->19:00
- **E-** access\_times = 6:00 19:00

#### Answer:

Е

## **Question 6**

#### **Question Type:** MultipleChoice

To increase the security of your Red Hat Linux system you have decided to implement control of the services running with Xinetd. What is the name of the file that manages Xinetd?

#### **Options:**

A- /etc/system32/xinetd.d

B- /etc/xinetd.d

C- /etc/xinetd.conf

D- /xinetd/config.conf

E- /xinetd/conf.d

#### Answer:

С

## **Question 7**

#### **Question Type:** MultipleChoice

While configuring TCP Wrappers on your Linux system, you desire to create a line that will effect the single host 10.20.23.45 accessing the telnet service. Which of the following lines will achieve this desired result?

#### **Options:**

A- 10.20.23.45\_HOST: in.telnetd

- B- HOST(10.20.23.45): in.telnetd
- C- in.telnetd: HOST\_10.20.23.45
- D- in.telnetd: ONLY\_10.20.23.45/32
- E- in.telnetd: 10.20.23.45

#### Answer:

#### Е

# **Question 8**

#### **Question Type:** MultipleChoice

On your Linux computer you are examining the contents of various files to ensure they are secured and contain the designated information. Entries in the /etc/hosts file consist of which of the following?

#### **Options:**

- A- The IP address, the host-name and aliases (if any)
- B- The IP address, subnet mask, the host-name (if any)
- C- The IP address, subnet mask, the host-name and aliases (if any)
- D- The IP address, subnet mask, default gateway and the host-name
- E- The IP address, subnet mask, default gateway, the host-name and aliases (if any)

| Answer: |  |  |
|---------|--|--|
| A       |  |  |

### **Question 9**

#### **Question Type:** MultipleChoice

While configuring TCP Wrappers on your Linux system, you desire to create a line that will effect every local computer's access to the ftp service. Which of the following lines will achieve this desired result?

#### **Options:**

A- NETWORK(LOCAL): in.ftpd

B- in.ftpd: LOCAL

C- in.ftpd: NETWORK

D- in.ftpd: NETWORK(LOCAL)

E- LOCAL\_NET: in.ftpd

Answer:

В

### **Question 10**

**Question Type:** MultipleChoice

You have a file on your Linux system, and you need to modify the file's permissions. The permissions you wish to apply are:

Read and Write for the User; Read and Write for the Group: and Read for the Others. What command will allow you to achieve this?

**Options:** 

A- chmod 660 test\_file.tar.gz

- B- chmod 760 test\_file.tar.gz
- C- chmod 604 test\_file.tar.gz
- D- chmod 704 test\_file.tar.gz
- E- chmod 664 test\_file.tar.gz

#### Answer:

### **To Get Premium Files for SC0-411 Visit**

https://www.p2pexams.com/products/sc0-411

For More Free Questions Visit

https://www.p2pexams.com/scp/pdf/sc0-411

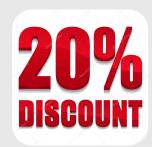